# **Общие понятия ЕНС.**

Начальник отдела урегулирования задолженности УФНС России по Оренбургской области Н.М. Щербакова

## **Что такое ЕНС и ЕНП**

#### **Единый налоговый платеж (ЕНП)**

 Сумма денежных средств, перечисляемая налогоплательщиком на соответствующий счет в счет исполнения обязанности перед бюджетом Российской Федерации.

### **Единый налоговый счет (ЕНС)**

 Форма учета совокупной обязанности налогоплательщика и перечисленных денежных средств в качестве ЕНП, распределение которого осуществляет ФНС России.

 Единый налоговый счет ведется в отношении каждого лица, являющегося налогоплательщиком, плательщиком сборов,

страховых взносов, налоговым агентом.

### **Что входит в единый налоговый платеж**

**Денежные средства, перечисленные в бюджетную систему РФ на счет Федерального казначейства, предназначенные для исполнения совокупной обязанности налогоплательщика, плательщика сбора, плательщика страховых взносов, налогового агента**

**Денежные средства, взысканные с налогоплательщика, плательщика сбора, плательщика страховых взносов, налогового агента в соответствии с НК РФ**

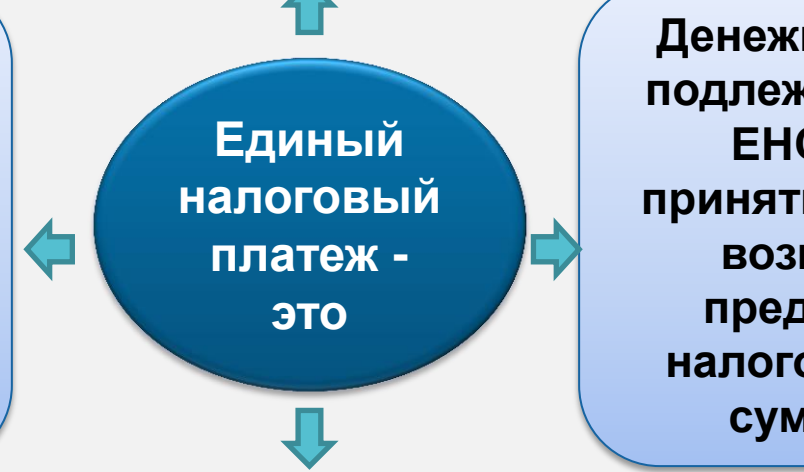

**Денежные средства, подлежащие учету на ЕНС в связи с принятием решения о возмещении (о предоставлении налогового вычета) суммы налога**

 **Денежные средства, подлежащие учету на ЕНС: \*в связи поступлением от иного лица в результате зачета суммы денежных средств согласно ст.78 НК РФ; \* в связи с начислением налоговым органом процентов по п.4 и (или) 9 ст.79 НК РФ; \* в связи с отменой зачета средств в счет погашения обязательств по уплате конкретного налога; \* в иных случаях, предусмотренных НК РФ.** 

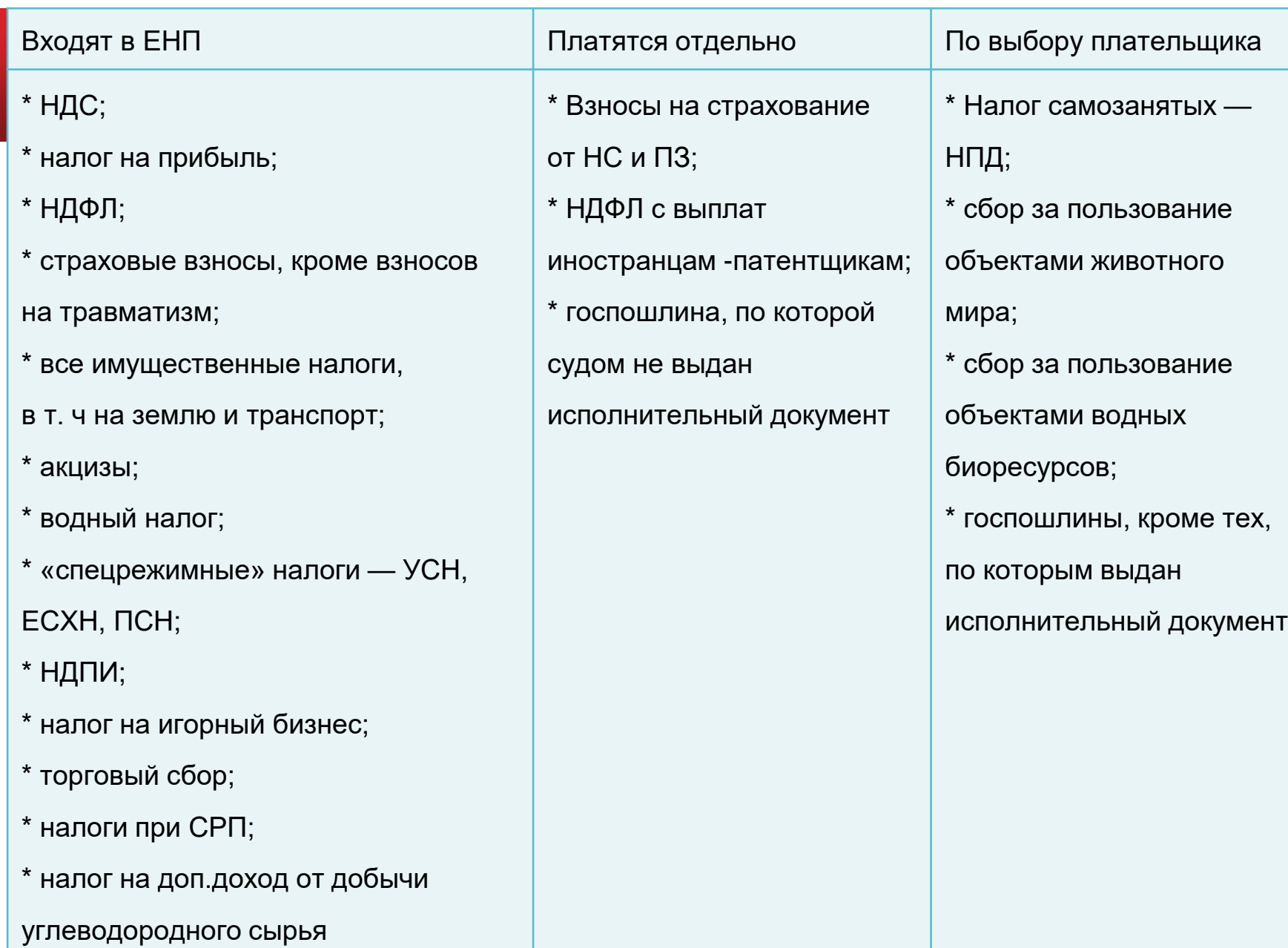

## **Единые реквизиты для оплаты налоговых платежей и страховых взносов**

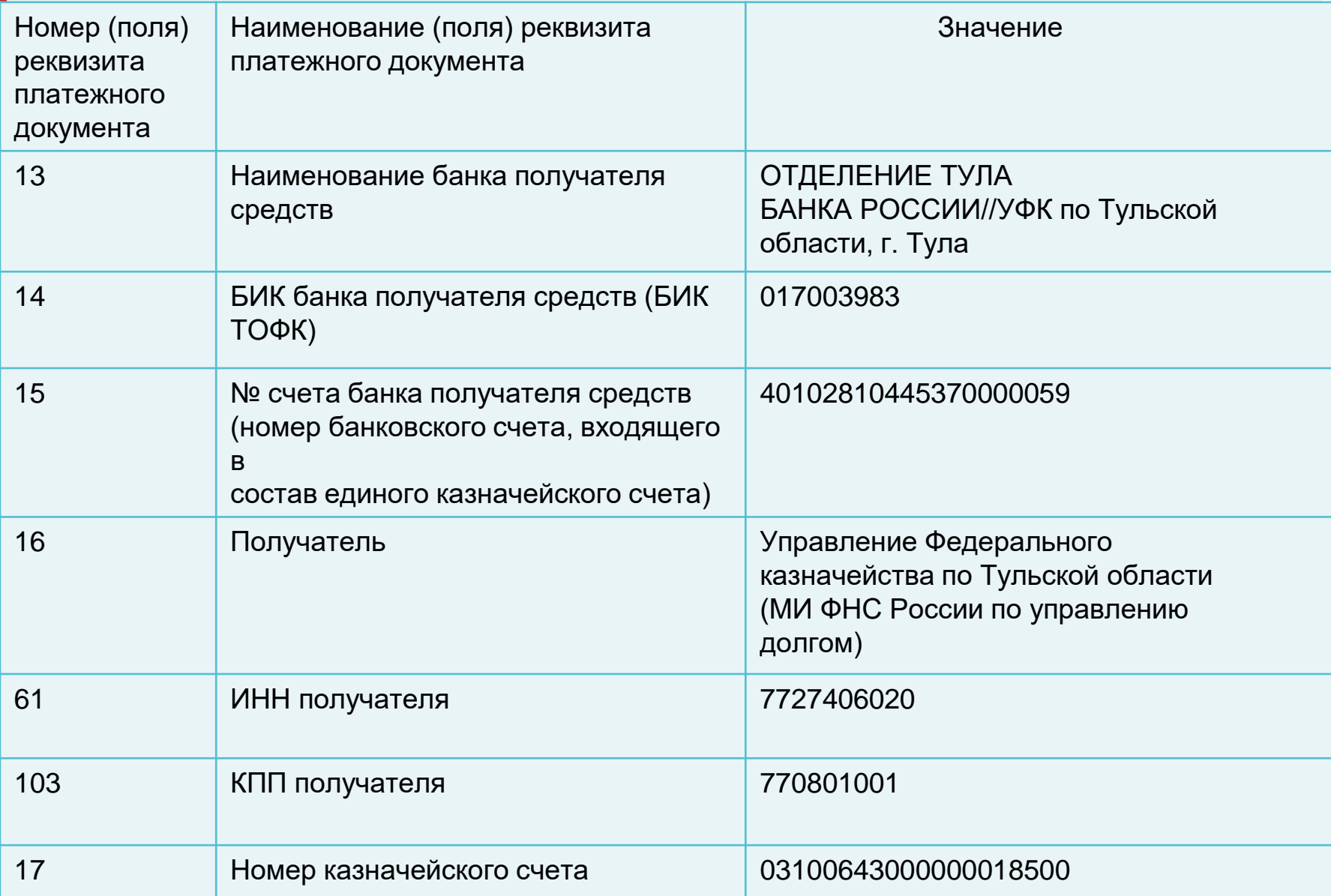

## **Пример оформления платежного документа на ЕНП**

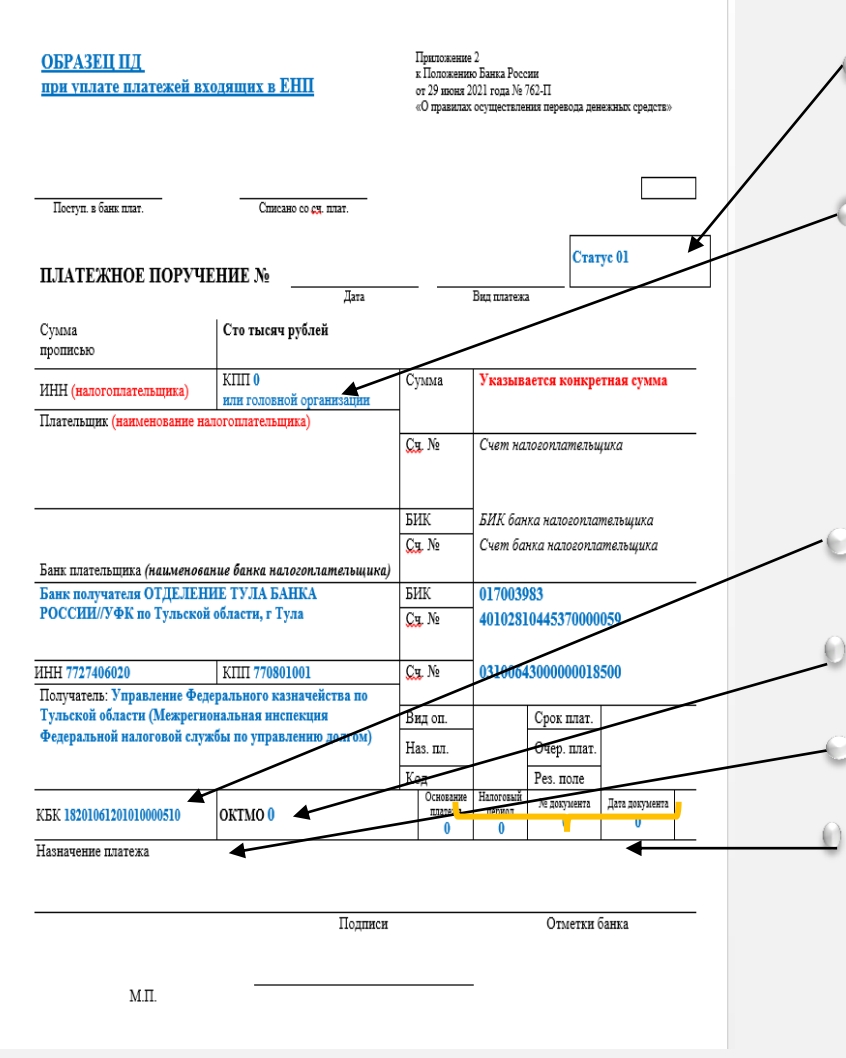

- **в поле 101** – статус налогоплательщика, как организации, так и индивидуальному предпринимателю (физическому лицу) необходимо указать статус **«01»;**

- **в [поле](consultantplus://offline/ref=ECA58C885FCCA35691DBFDAAD5123C658A625E17F1212B3AB46CF6F8ADE06D76E6776B4554CCC6A14280C17904DFB268EEAD18130CD333A0HEB2N) [102](consultantplus://offline/ref=ECA58C885FCCA35691DBFDAAD5123C658A625E17F1212B3AB46CF6F8ADE06D76E6776B4554CCC6A14280C17904DFB268EEAD18130CD333A0HEB2N)** [К](consultantplus://offline/ref=ECA58C885FCCA35691DBFDAAD5123C658A625E17F1212B3AB46CF6F8ADE06D76E6776B4554CCC6A14280C17904DFB268EEAD18130CD333A0HEB2N)ПП плательщика. При осуществлении уплаты единым налоговым платежом КПП необходимо указывать только иностранным организациям с несколькими филиалами. В остальных случаях нужно указывать ноль. По желанию вместо нуля можно указать КПП плательщика (головной организации).

- **[в](consultantplus://offline/ref=ECA58C885FCCA35691DBFDAAD5123C658A625E17F1212B3AB46CF6F8ADE06D76E6776B4554CCC5A84680C17904DFB268EEAD18130CD333A0HEB2N) [поле](consultantplus://offline/ref=ECA58C885FCCA35691DBFDAAD5123C658A625E17F1212B3AB46CF6F8ADE06D76E6776B4554CCC5A84680C17904DFB268EEAD18130CD333A0HEB2N) [104](consultantplus://offline/ref=ECA58C885FCCA35691DBFDAAD5123C658A625E17F1212B3AB46CF6F8ADE06D76E6776B4554CCC5A84680C17904DFB268EEAD18130CD333A0HEB2N)** отразите [КБК](consultantplus://offline/ref=ECA58C885FCCA35691DBE1A9CB123C658B6F531EF3262B3AB46CF6F8ADE06D76F477334954CADDA94495972842H8B8N) [единого](consultantplus://offline/ref=ECA58C885FCCA35691DBE1A9CB123C658B6F531EF3262B3AB46CF6F8ADE06D76F477334954CADDA94495972842H8B8N) [налогового](consultantplus://offline/ref=ECA58C885FCCA35691DBE1A9CB123C658B6F531EF3262B3AB46CF6F8ADE06D76F477334954CADDA94495972842H8B8N) [платежа](consultantplus://offline/ref=ECA58C885FCCA35691DBE1A9CB123C658B6F531EF3262B3AB46CF6F8ADE06D76F477334954CADDA94495972842H8B8N) [\(](consultantplus://offline/ref=ECA58C885FCCA35691DBE1A9CB123C658B6F531EF3262B3AB46CF6F8ADE06D76F477334954CADDA94495972842H8B8N)20 цифр) - **1820106120010000510**.
- **[в](consultantplus://offline/ref=ECA58C885FCCA35691DBFDAAD5123C658A625E17F1212B3AB46CF6F8ADE06D76E6776B4554CCC5A84780C17904DFB268EEAD18130CD333A0HEB2N) [поле](consultantplus://offline/ref=ECA58C885FCCA35691DBFDAAD5123C658A625E17F1212B3AB46CF6F8ADE06D76E6776B4554CCC5A84780C17904DFB268EEAD18130CD333A0HEB2N) [105](consultantplus://offline/ref=ECA58C885FCCA35691DBFDAAD5123C658A625E17F1212B3AB46CF6F8ADE06D76E6776B4554CCC5A84780C17904DFB268EEAD18130CD333A0HEB2N)** "ОКТМО" платежного поручения необходимо указать ноль **(«0»**).
- **в текстовом поле [24](consultantplus://offline/ref=ECA58C885FCCA35691DBFDAAD5123C658A625E17F1212B3AB46CF6F8ADE06D76E6776B4554CCC5AB4380C17904DFB268EEAD18130CD333A0HEB2N)** назначение платежа можно указать «Единый налоговый платеж».
- **[в](consultantplus://offline/ref=ECA58C885FCCA35691DBFDAAD5123C658A625E17F1212B3AB46CF6F8ADE06D76E6776B4554CCC5A84880C17904DFB268EEAD18130CD333A0HEB2N) [полях](consultantplus://offline/ref=ECA58C885FCCA35691DBFDAAD5123C658A625E17F1212B3AB46CF6F8ADE06D76E6776B4554CCC5A84880C17904DFB268EEAD18130CD333A0HEB2N) [106](consultantplus://offline/ref=ECA58C885FCCA35691DBFDAAD5123C658A625E17F1212B3AB46CF6F8ADE06D76E6776B4554CCC5A84880C17904DFB268EEAD18130CD333A0HEB2N)** основание платежа, **107** показатель налогового периода, **108, [109](consultantplus://offline/ref=ECA58C885FCCA35691DBFDAAD5123C658A625E17F1212B3AB46CF6F8ADE06D76E6776B4554CCC5AB4180C17904DFB268EEAD18130CD333A0HEB2N)** -номер и дата документауказывается ноль **(«0»**).

## Важные вопросы о ЕНС

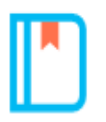

Почему в реквизитах на перечисление ЕНП указано Управление Федерального казначейства по Тульской области?

До 2023 года в каждом регионе был свой счет Федерального казначейства для уплаты налогов. С 2023 года налоги уплачиваются на единый счет Федерального казначейства. Обработкой платежей из всех субъектов РФ занимается Управление Федерального казначейства по Тульской области.

Это не повлияет на учет платежей в налоговом органе. Если Вы указали свой ИНН, деньги будут отражены на Вашем ЕНС и перераспределены по соответствующим налогам и бюджетам с учетом места регистрации или ведения деятельности.

#### Особенности уплаты разными способами

#### В личном кабинете или бухгалтерской системе

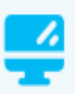

Реквизиты платежа будут заполнены автоматически

В сервисе «Уплата налогов и пошлин» Ξ

Заполните ИНН, КПП и сумму платежа

#### При заполнении платежного поручения

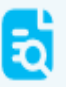

Реквизиты - на промостранице «Единый налоговый счет»

**Уведомление - это документ, который нужно направить в налоговый орган, если установленный срок подачи декларации позднее срока уплаты**

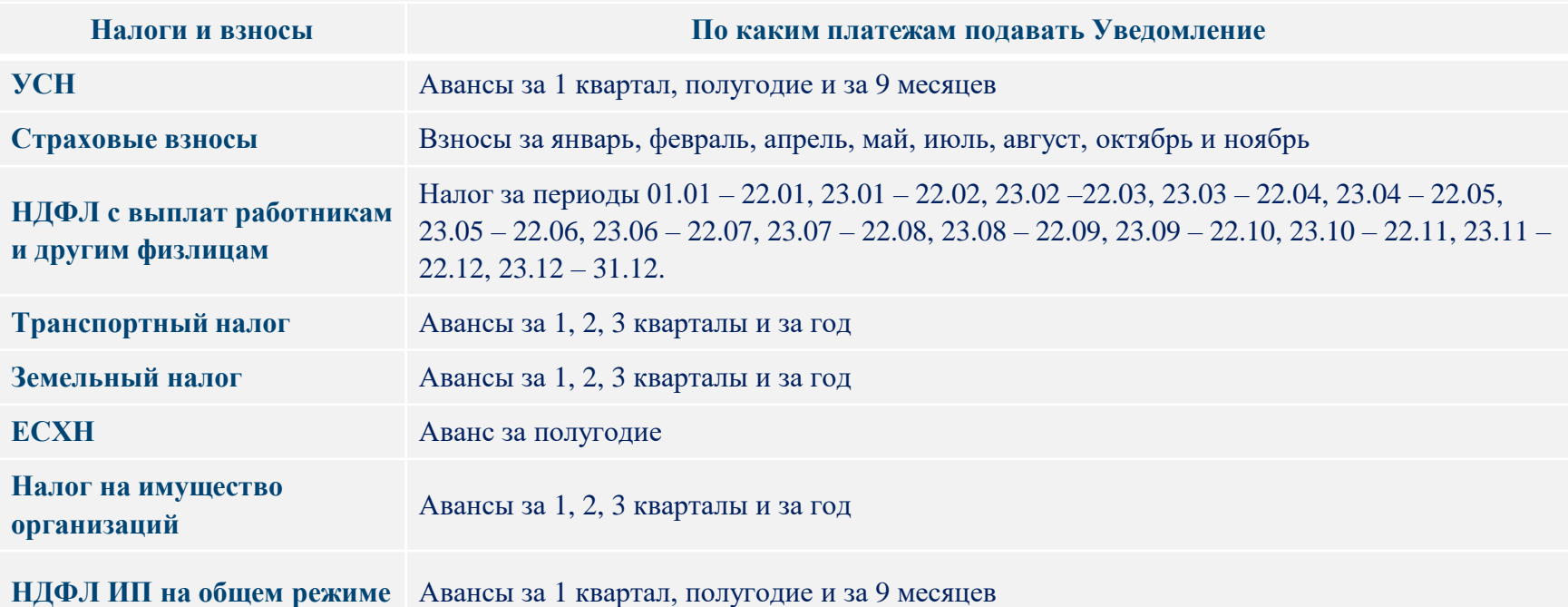

**Информация о налогах, по которым нужно подавать уведомление, сроки подачи уведомлений, уплаты налогов, КБК доступны в файле «Налоговый календарь» и на промо-странице ЕНС Зачем подавать Уведомление?**

- Своевременное и корректное распределение ЕНП
- Отсутствие пени

**Что будет, если несвоевременно подать уведомление или не подать вовсе?**

- ЕНП не распределится вовремя
- Начислится пеня

 Привлекут к ответственности в соответствии со ст. 15.6 КоАП или ст. 126 НК РФ (временно приостановлено)

#### **В какие сроки подается уведомление**

До **25 числа** месяца, в котором установлен срок уплаты.

Если 25 число – выходной **день**, то срок переносится на **следующий рабочий день**.

Представить Уведомление можно:

- по ТКС, подписанное усиленной квалифицированной ЭП;
- $\checkmark$  через ЛК налогоплательщика, подписанное усиленной квалифицированной ЭП;
- $\checkmark$  на бумаге, за исключение НП, указанных в п. 3 ст. 80 НК РФ

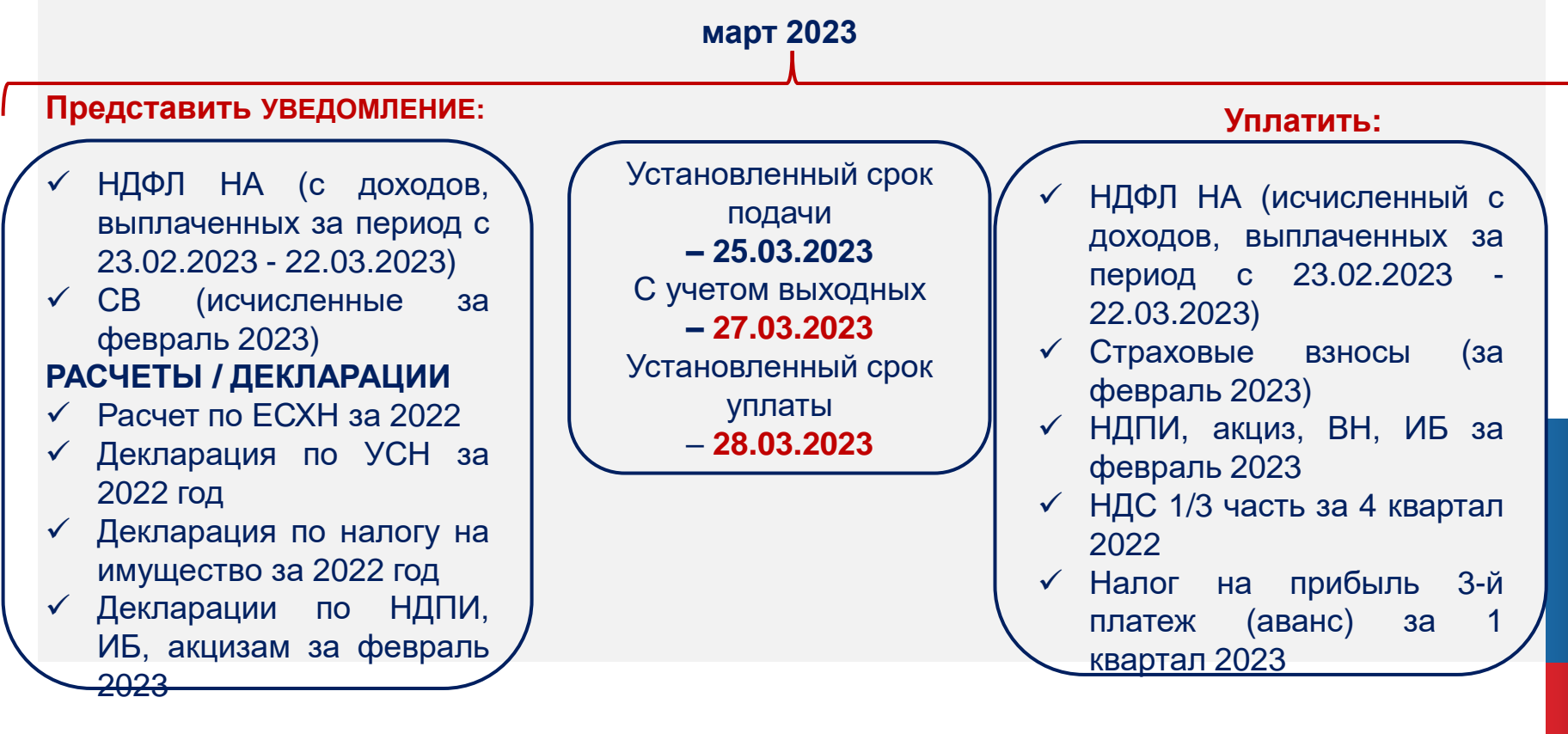

# **Как заполнить Уведомление?**

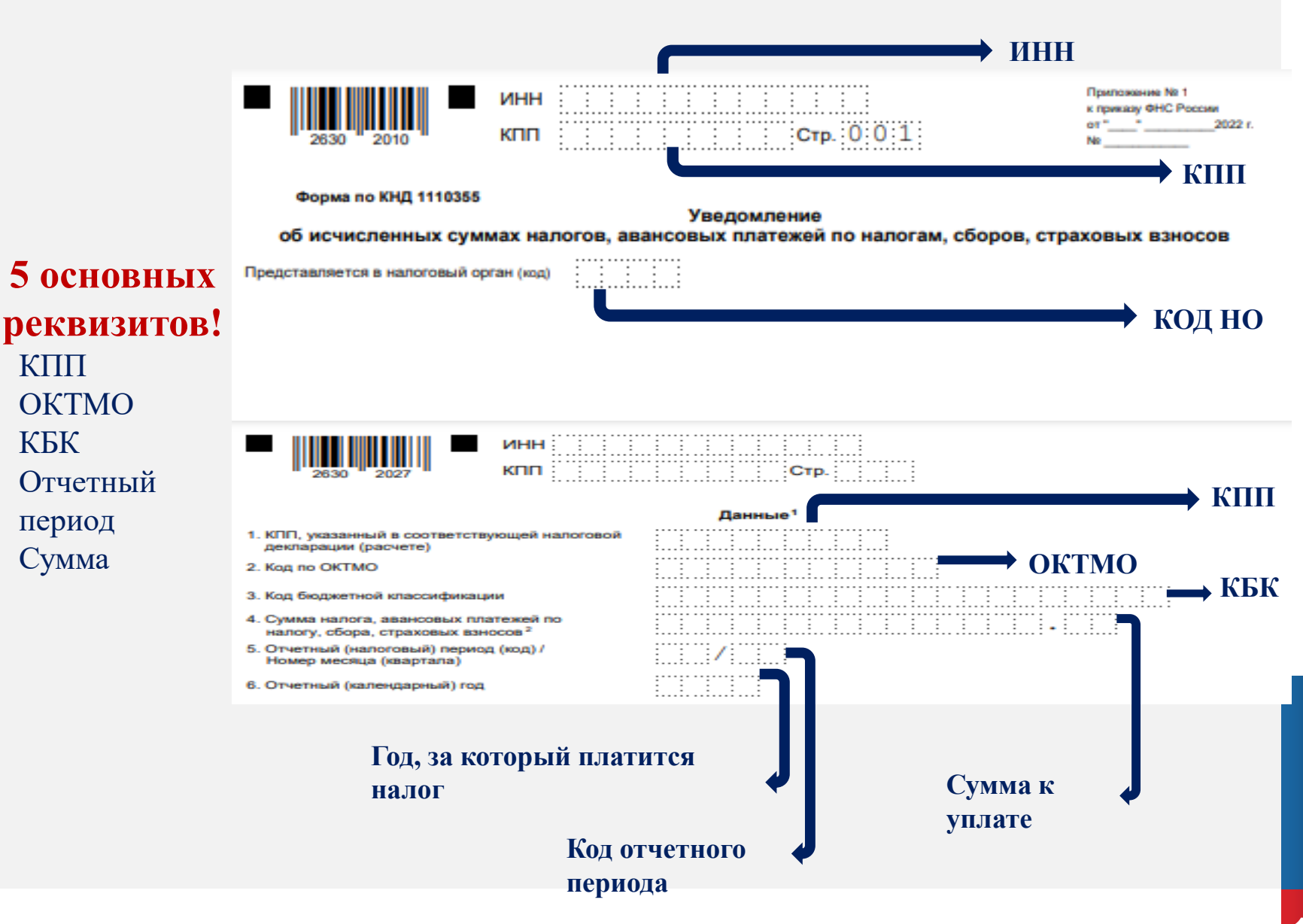

## **Как исправить ошибку в уведомлении?**

Нужно направить в налоговый орган новое уведомление с верными реквизитами только в отношении обязанности, по которой произошла ошибка.

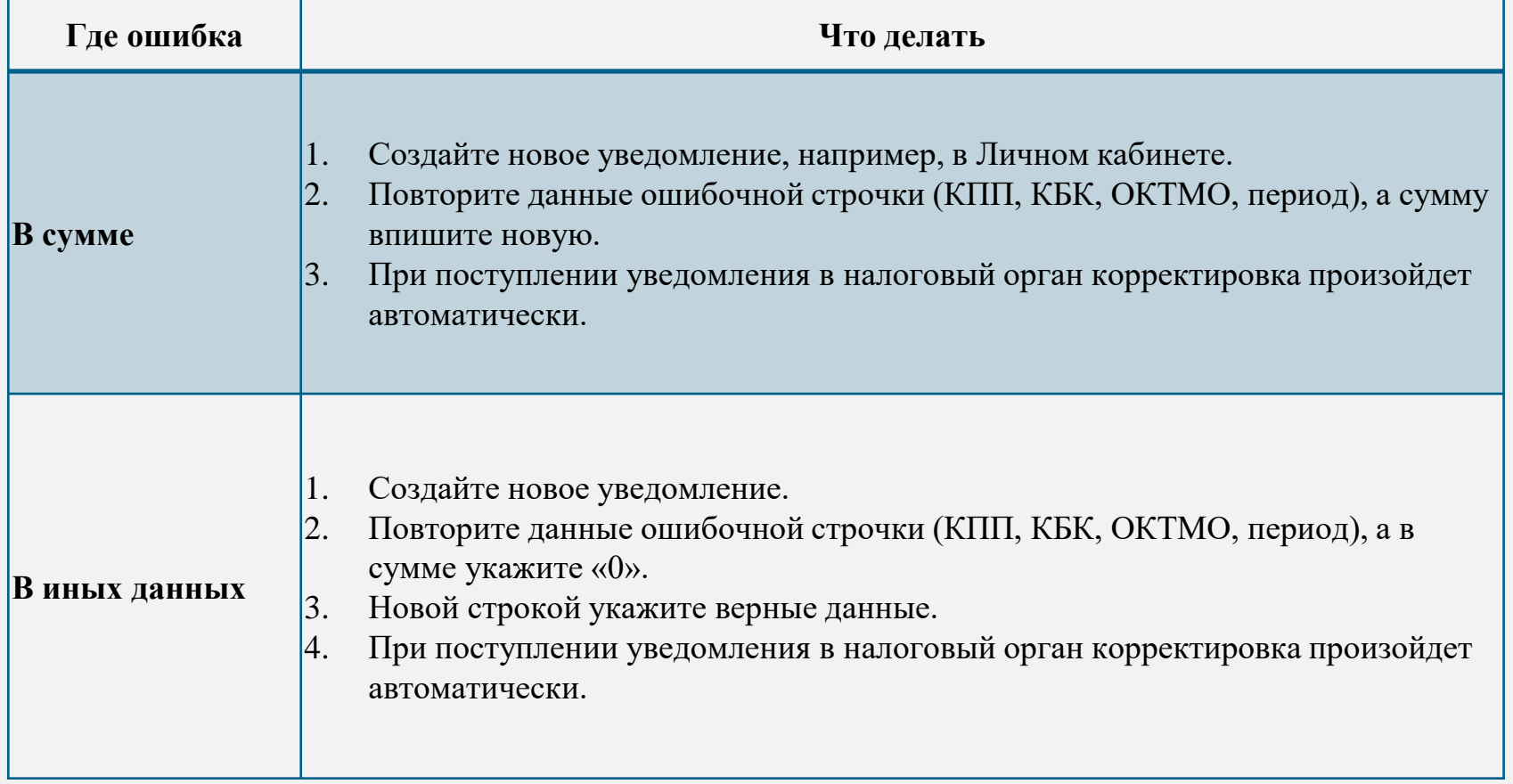

## **Узнать подробнее.**

# Чат-бот помощник по ЕНС

Я помогу Вам разобраться как заполнить и как<br>направить уведомление об исчисленных сумма

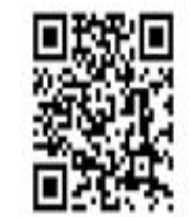

12

#### **Оформление платежного документа - распоряжения**

#### **В 2023 году вместо уведомления можно оформить платежное поручение – распоряжение.**

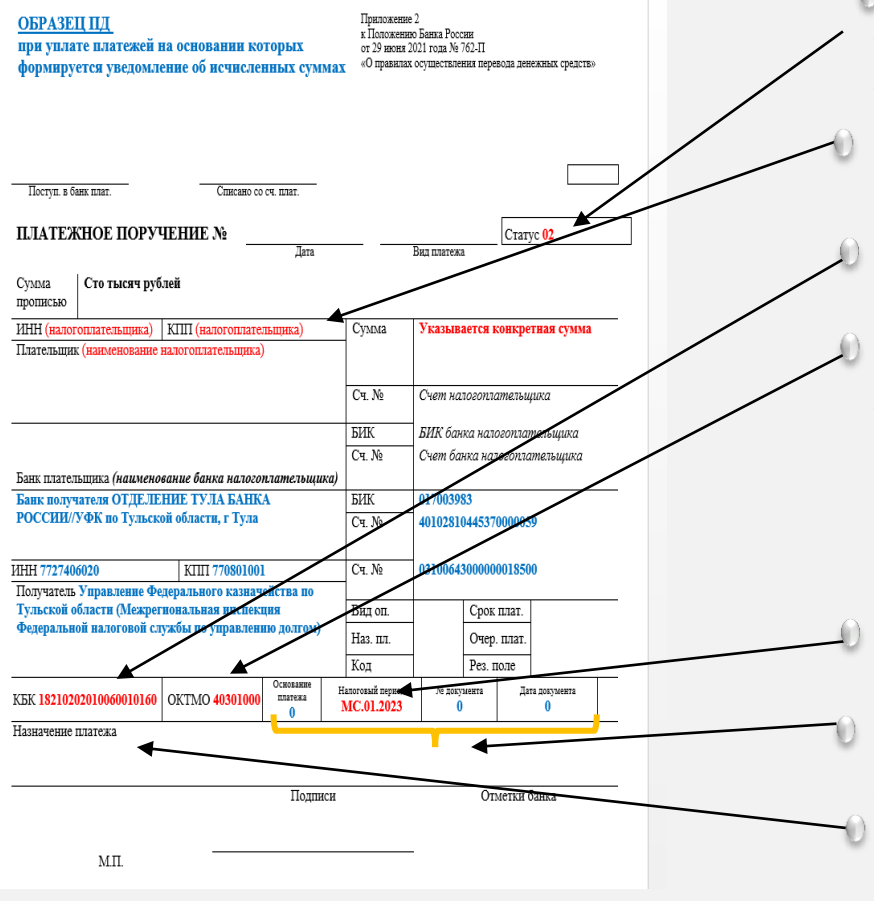

- в **поле 101** статус налогоплательщика, как организации, так и индивидуальному предпринимателю необходимо указать статус **«02»;**
- **в [поле](consultantplus://offline/ref=ECA58C885FCCA35691DBFDAAD5123C658A625E17F1212B3AB46CF6F8ADE06D76E6776B4554CCC6A14280C17904DFB268EEAD18130CD333A0HEB2N) [102](consultantplus://offline/ref=ECA58C885FCCA35691DBFDAAD5123C658A625E17F1212B3AB46CF6F8ADE06D76E6776B4554CCC6A14280C17904DFB268EEAD18130CD333A0HEB2N) КПП плательщика** необходимо указать соответствующие значение КПП налогоплательщика.
- **[в](consultantplus://offline/ref=ECA58C885FCCA35691DBFDAAD5123C658A625E17F1212B3AB46CF6F8ADE06D76E6776B4554CCC5A84680C17904DFB268EEAD18130CD333A0HEB2N) [поле](consultantplus://offline/ref=ECA58C885FCCA35691DBFDAAD5123C658A625E17F1212B3AB46CF6F8ADE06D76E6776B4554CCC5A84680C17904DFB268EEAD18130CD333A0HEB2N) [104](consultantplus://offline/ref=ECA58C885FCCA35691DBFDAAD5123C658A625E17F1212B3AB46CF6F8ADE06D76E6776B4554CCC5A84680C17904DFB268EEAD18130CD333A0HEB2N)** отразите [КБК,](consultantplus://offline/ref=ECA58C885FCCA35691DBE1A9CB123C658B6F531EF3262B3AB46CF6F8ADE06D76F477334954CADDA94495972842H8B8N) [соответствующий](consultantplus://offline/ref=ECA58C885FCCA35691DBE1A9CB123C658B6F531EF3262B3AB46CF6F8ADE06D76F477334954CADDA94495972842H8B8N) [перечисляемому](consultantplus://offline/ref=ECA58C885FCCA35691DBE1A9CB123C658B6F531EF3262B3AB46CF6F8ADE06D76F477334954CADDA94495972842H8B8N) [налогу](consultantplus://offline/ref=ECA58C885FCCA35691DBE1A9CB123C658B6F531EF3262B3AB46CF6F8ADE06D76F477334954CADDA94495972842H8B8N) [или](consultantplus://offline/ref=ECA58C885FCCA35691DBE1A9CB123C658B6F531EF3262B3AB46CF6F8ADE06D76F477334954CADDA94495972842H8B8N) [взносу.](consultantplus://offline/ref=ECA58C885FCCA35691DBE1A9CB123C658B6F531EF3262B3AB46CF6F8ADE06D76F477334954CADDA94495972842H8B8N)
	- **[в](consultantplus://offline/ref=ECA58C885FCCA35691DBFDAAD5123C658A625E17F1212B3AB46CF6F8ADE06D76E6776B4554CCC5A84780C17904DFB268EEAD18130CD333A0HEB2N) [поле](consultantplus://offline/ref=ECA58C885FCCA35691DBFDAAD5123C658A625E17F1212B3AB46CF6F8ADE06D76E6776B4554CCC5A84780C17904DFB268EEAD18130CD333A0HEB2N) [105](consultantplus://offline/ref=ECA58C885FCCA35691DBFDAAD5123C658A625E17F1212B3AB46CF6F8ADE06D76E6776B4554CCC5A84780C17904DFB268EEAD18130CD333A0HEB2N)** "ОКТМО" платежного поручения необходимо указать значение восьмизначного кода ОКТМО по месту нахождения организации (или обособленного подразделения или месту жительства индивидуального предпринимателя).
- **в поле 107** показатель налогового периода указывается показатель соответствующего периода.
- **[в](consultantplus://offline/ref=ECA58C885FCCA35691DBFDAAD5123C658A625E17F1212B3AB46CF6F8ADE06D76E6776B4554CCC5A84880C17904DFB268EEAD18130CD333A0HEB2N) [полях](consultantplus://offline/ref=ECA58C885FCCA35691DBFDAAD5123C658A625E17F1212B3AB46CF6F8ADE06D76E6776B4554CCC5A84880C17904DFB268EEAD18130CD333A0HEB2N) [106](consultantplus://offline/ref=ECA58C885FCCA35691DBFDAAD5123C658A625E17F1212B3AB46CF6F8ADE06D76E6776B4554CCC5A84880C17904DFB268EEAD18130CD333A0HEB2N)** основание платежа, 108, [109](consultantplus://offline/ref=ECA58C885FCCA35691DBFDAAD5123C658A625E17F1212B3AB46CF6F8ADE06D76E6776B4554CCC5AB4180C17904DFB268EEAD18130CD333A0HEB2N) номер и дата документа- указывается ноль **(«0»**).
- в текстовом **поле [24](consultantplus://offline/ref=ECA58C885FCCA35691DBFDAAD5123C658A625E17F1212B3AB46CF6F8ADE06D76E6776B4554CCC5AB4380C17904DFB268EEAD18130CD333A0HEB2N)** назначение платежа можно указать дополнительную текстовую информацию.

#### **Как учитываются платежи?**

**До 25 числа месяца**

Налогоплательщик подает декларацию или уведомление об исчисленных суммах налогов

и взносов

На ЕНС фиксируются обязательства по уплате

#### **До 28 числа месяца**

Уплачивается ЕНП: все налоги и взносы — одной платежкой

Перечисленная сумма распределяется для погашения обязательств с учетом очередности

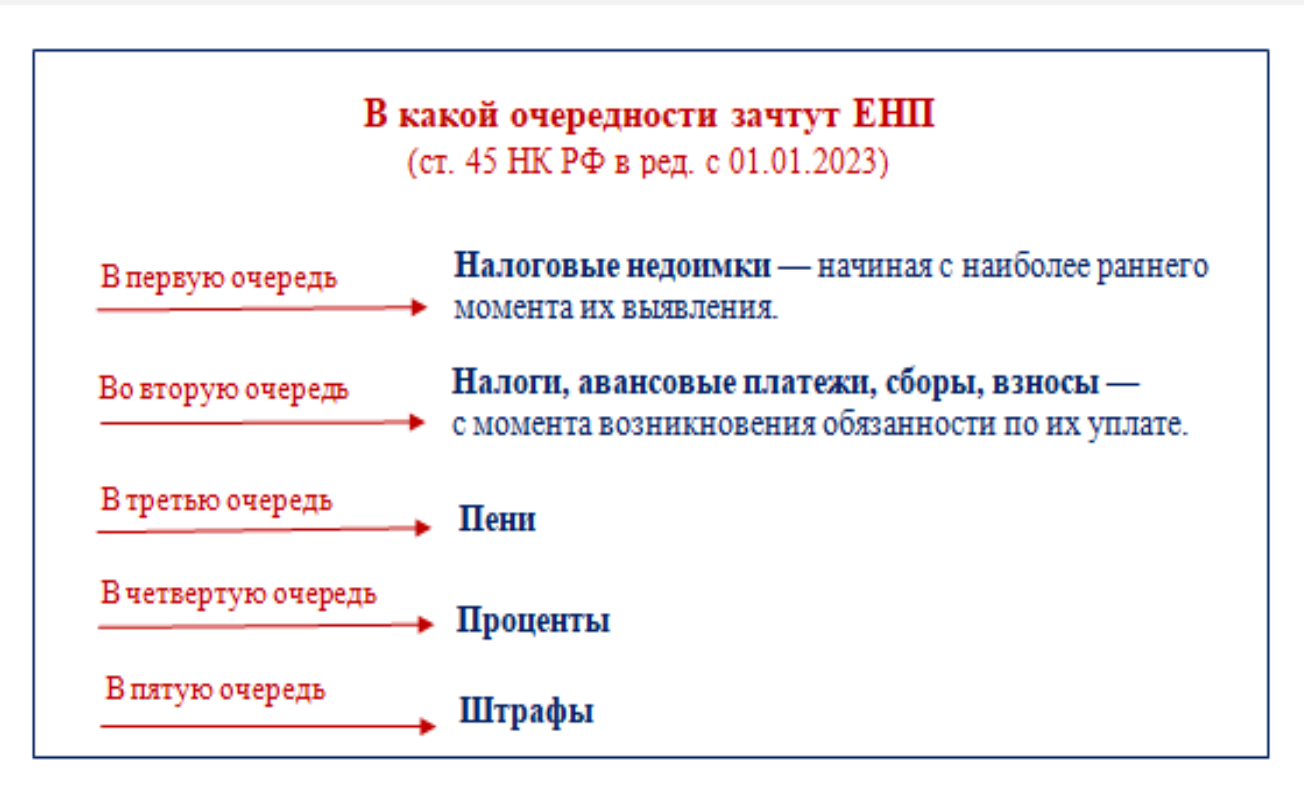

### **Пример распределения**

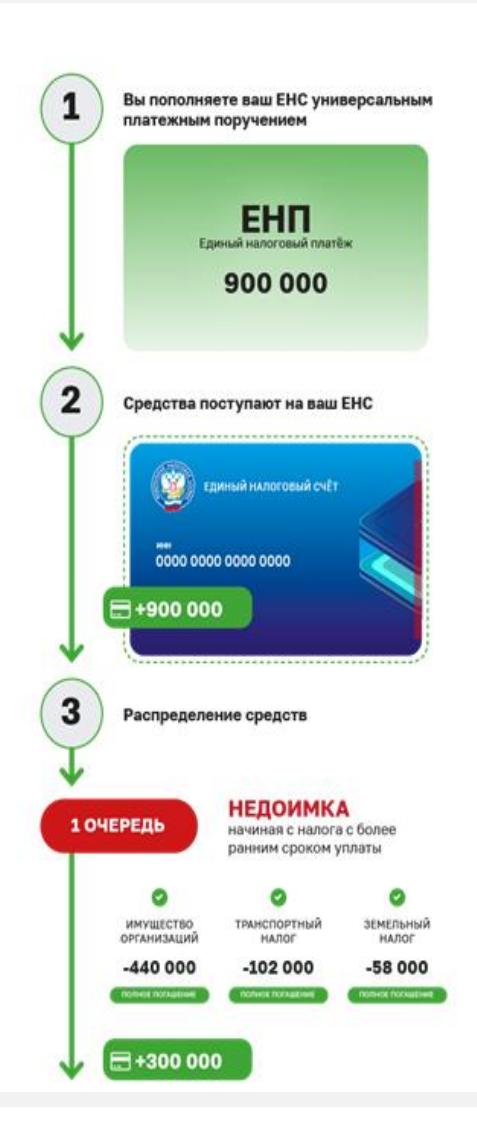

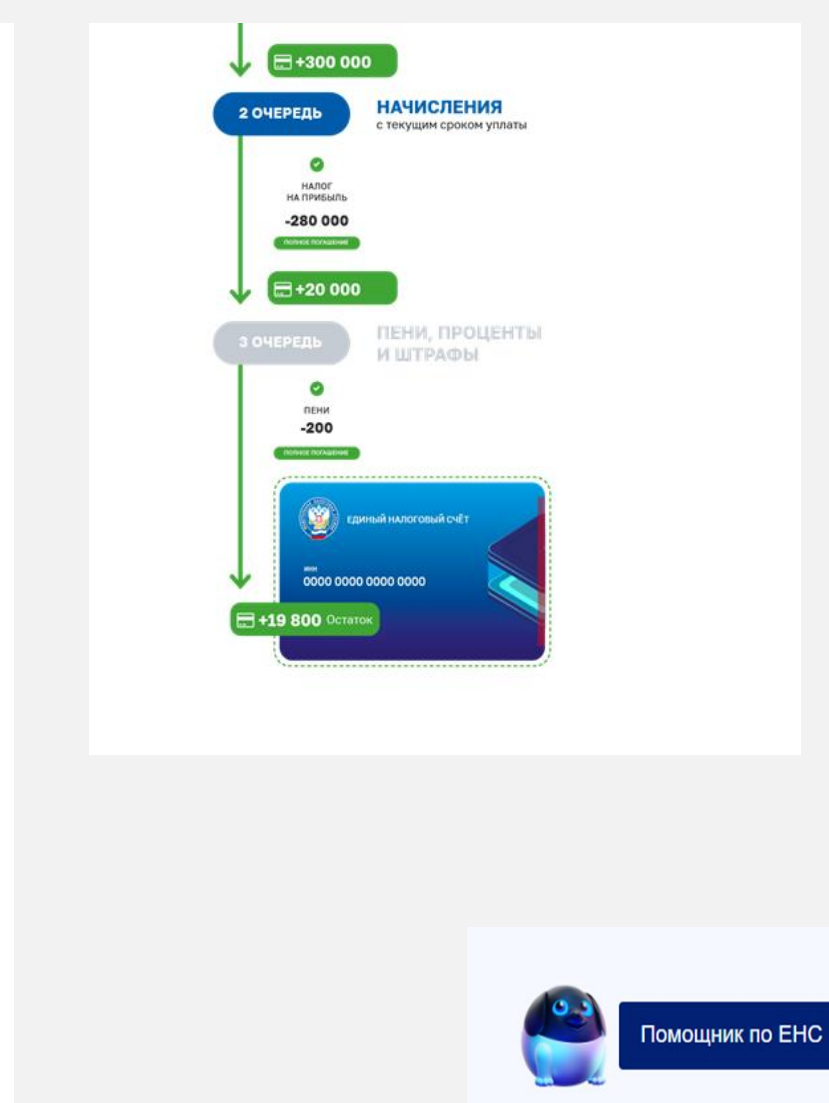

**Сальдо ЕНС - это разница между общей суммой денежных средств, перечисленных (признаваемых) в качестве ЕНП и совокупной обязанностью по уплате налогов и сборов**

Сальдо может быть:

- **положительным** (если общая сумма, перечисленная в качестве ЕНП, больше совокупной обязанности по уплате налогов и сборов);
- **отрицательным** (если общая сумма, перечисленная в качестве ЕНП, меньше совокупной обязанности по уплате налогов и сборов);
- **нулевым** (если общая сумма, перечисленная в качестве ЕНП, равна совокупной обязанности по уплате налогов и сборов).

## **Как распорядиться положительным сальдо ЕНС**

**Положительное сальдо ЕНС**

### **ПУТЕМ ЗАЧЕТА (ст. 78 НК РФ)**

- Путем зачета в счет исполнения обязанности другого лица
- Путем зачета в счет исполнения предстоящей обязанности по уплате конкретного налога
- Путем зачета в счет исполнения решений налоговых органов
- Путем зачета суммы налогов, государственной пошлины, в отношении уплаты которой судом выдан исполнительный документ, или иных обязанностей, по которым истек срок их взыскания

#### **ПУТЕМ ВОЗВРАТА (ст. 79 НК РФ)**

В налоговый орган заявление на возврат может быть представлено на бумажном носителе лично или через представителя, направлено по почте заказным письмом, передано в электронной форме по телекоммуникационным каналам связи или через личный кабинет налогоплательщика.

В случае заявления имущественных, социальных и др. вычетов и в составе декларации 3-НДФЛ.

## **Как распорядиться положительным сальдо ЕНС**

#### **Способы подачи заявления на зачет**

- в электронной форме по ТКС, подписав усиленной квалифицированной электронной подписью;
- $\checkmark$  в электронной форме через личный кабинет налогоплательщика, подписав электронной подписью налогоплательщика (усиленной квалифицированной или неквалифицированной).

#### **Способы подачи заявления на возврат**

- $\checkmark$  на бумаге;
- в электронной форме по ТКС, подписав усиленной квалифицированной электронной подписью;
- $\checkmark$  в электронной форме через личный кабинет налогоплательщика, подписав электронной подписью налогоплательщика;
- в составе налоговой декларации 3-НДФЛ.

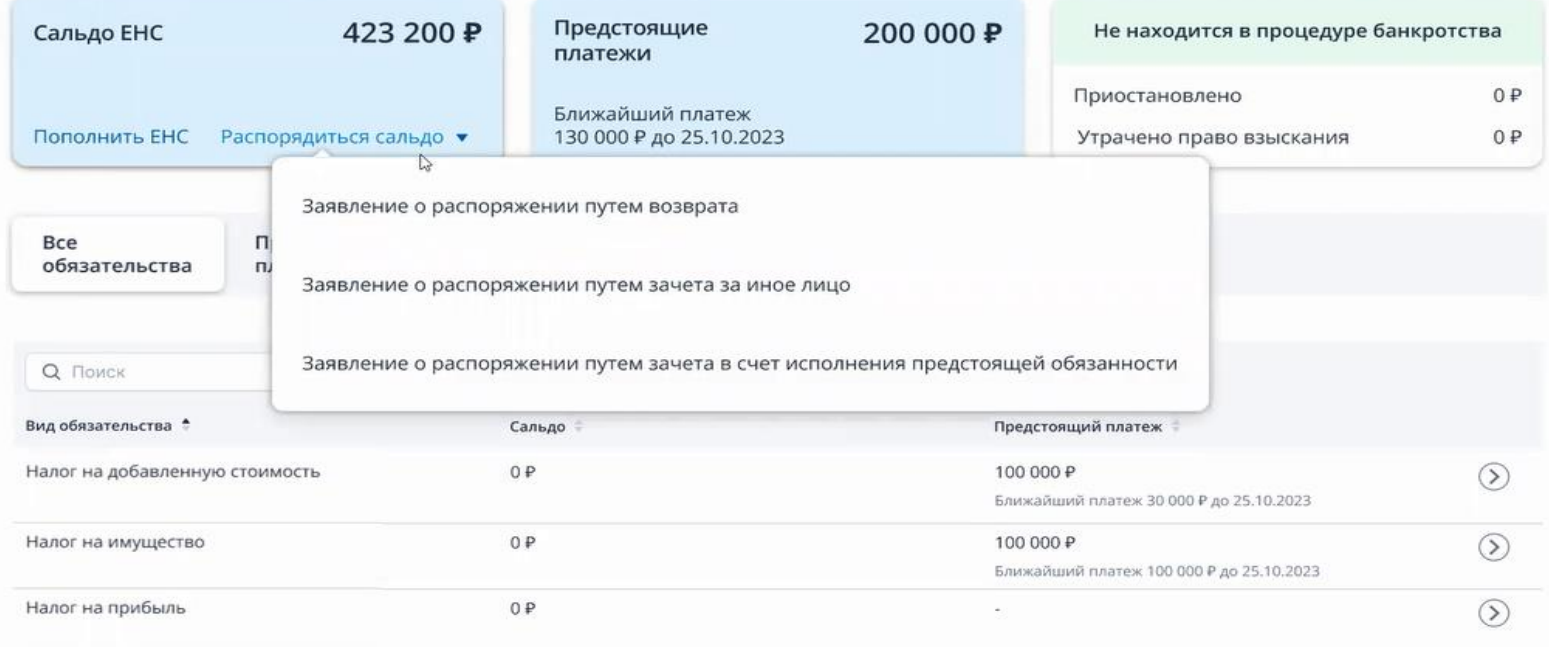

#### Единый налоговый счет

Данные актуальны по состоянию на: 19.10.2023

# **Как узнать сальдо ЕНС**

- Личный кабинет налогоплательщика.
- Учетная бухгалтерская система налогоплательщика.
- Справка о наличии положительного, отрицательного или нулевого сальдо ЕНС.

*Справка о наличии отрицательного сальдо единого налогового счета содержит подробные сведения о задолженности в разрезе каждой конкретной обязанности по уплате налогов, в том числе по срокам ее возникновения. Так же к ней будет приложена карта расчета пеней с информацией о периодах наличия недоимки, на которую начислена пеня, и ключевой ставки рефинансирования Банка России.*

 Сервис «Оперативная помощь: разблокировка счета и вопросы по ЕНС».

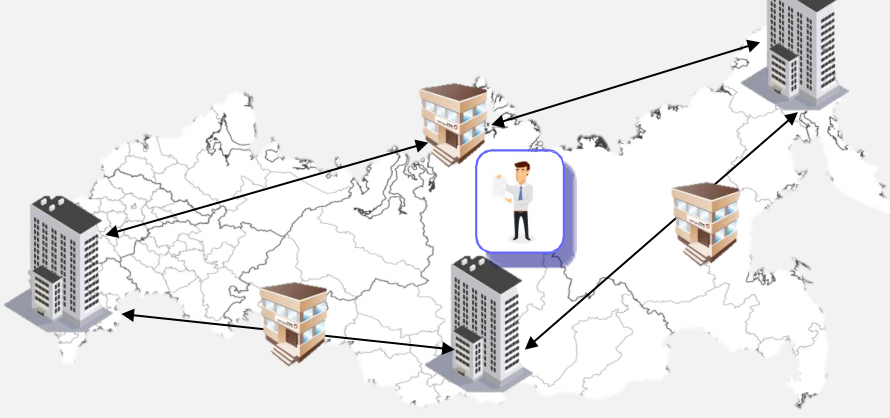

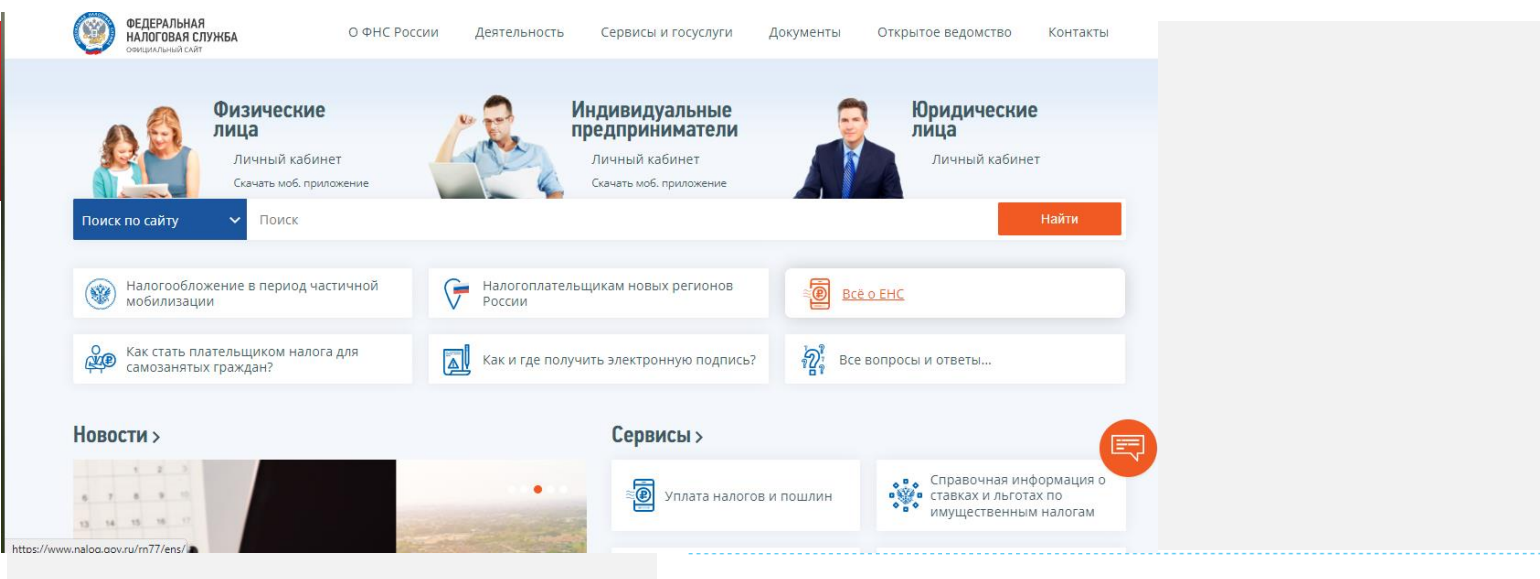

Ответы на другие вопросы о ЕНС

Узнать об особенностях использования ЕНС Вы можете, наведя камеру Вашего смартфона на QR-код, или на сайте NALOG.GOV.RU

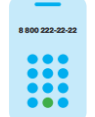

# 8 800 222 22 22

Бесплатный многоканальный телефон контакт-центра ФНС России

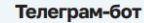

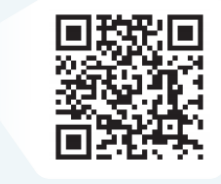

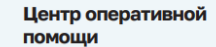

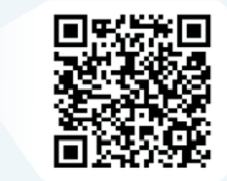

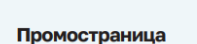

Частые вопросы

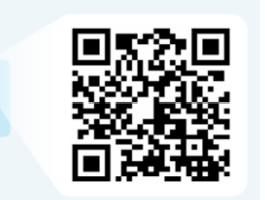

# **Спасибо за внимание!**